Информация о владельце: Министерство ¢ельского хозяйства Российской Федерации ФИО: Соловьев Дмитрий Але**федеральное государственное бюджетное образовательное** Должность: ректор ФГБОУ ВО Саратовский ГАУ **учреждение высшего образования** Дата подписания: 26.04.2021 13:15:57 **атовский государственный аграрный университет имени Н.И.Вавилова** Документ подписан простой электронной подписью Уникальный программный ключ: 5b8335c1f3d6e7bd91a51b28834cdf2b81866538

# **Методические указания по выполнению курсового проекта по дисциплине «Технология производства автомобилей и тракторов»**

Специальности **23.05.01 Наземные транспортно-технологические средства**

Саратов 2019

**Методические указания по выполнению курсового проекта по дисциплине** «Технология производства автомобилей и тракторов» для специальности 23.05.01 Наземные транспортно-технологические средства / Сост.: А.В. Русинов // ФГБОУ ВО Саратовский ГАУ. – Саратов, 2019. – 20 с.

 Методические указания по выполнению курсового проекта по дисциплине « Технология производства автомобилей и тракторов» специальности 23.05.01 Наземные транспортно-технологические средства содержат рекомендации по выполнению курсового проекта. Направлены на формирование у обучающихся навыков разработки технологического процесса изготовления деталей и сборки машин. Материал ориентирован на вопросы профессиональной компетенции будущих специалистов.

© ФГБОУ ВО Саратовский ГАУ, 2019

# **СОДЕРЖАНИЕ**

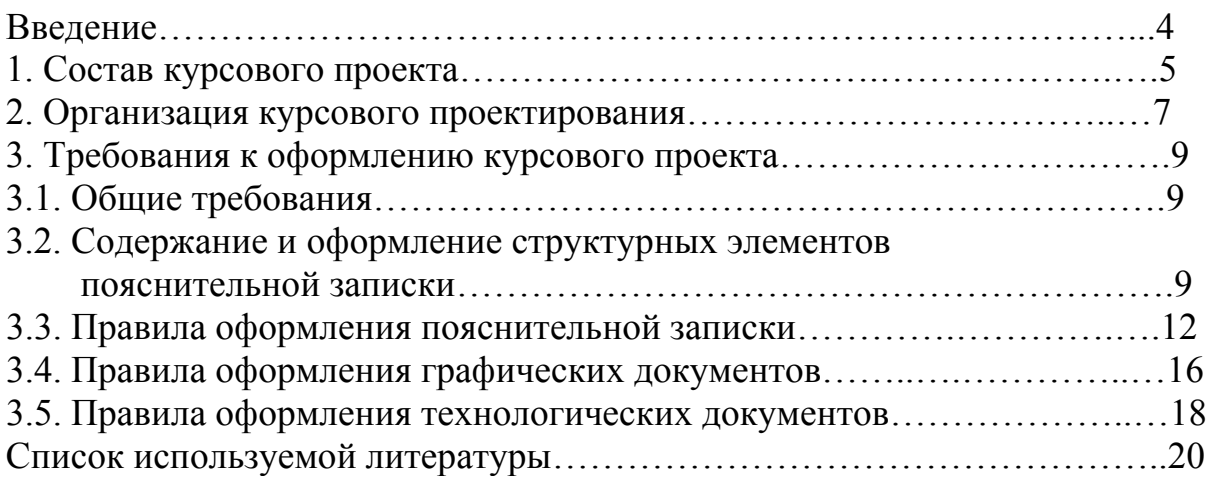

### **Введение**

Курсовое проектирование по технология производства автомобилей и тракторов является заключительным этапом в изучении студентами этой дисциплины и ставит цели:

- систематизацию, закрепление и расширение знаний по дисциплине в процессе решения конкретных профессиональных задач;

- применение этих знаний для проектирования экономичных технологических процессов (ТП) механосборочного производства;

- развитие и закрепление навыков ведения самостоятельной творческой инженерной работы;

- развитие умения работать со специальной и справочной литературой.

Выполнение курсового проекта представляет собой самостоятельное решение студентом под руководством преподавателя какой-либо частной задачи из области разработки технологического процесса изготовления и сборки деталей автомобилей и тракторов, завершающееся публичной защитой полученных результатов.

Тема курсового проекта и индивидуальное задание на проектирование выдаются студентам руководителем курсового проекта.

Курсовой проект состоит из текстового (пояснительная записка) и графических документов. Объем графических документов должен составлять не менее трех листов формата А1 и включать в себя:

1) чертеж сборочной единицы  $-0.5 - 1$  лист;

2) чертеж детали  $-0.5 - 1$  лист;

3) чертеж технологической наладки на одну операцию – 1 лист.

Конкретное содержание графических документов утверждается руководителем курсового проекта.

Пояснительная записка (ПЗ) курсового проекта должна включать следующие структурные элементы:

- Титульный лист

- Задание

- Содержание

- Введение

- Основная часть, состоящая из следующих разделов и подразделов:

1 Проектирование технологического процесса сборки

1.1 Определение типа производства и расчет такта выпуска сборочной единицы

1.2 Служебное назначение сборочной единицы и краткое описание её работы

1.3 Анализ чертежа и технических условий на сборочную единицу

1.4 Выявление исполнительных поверхностей сборочной единицы и её основных конструкторских баз

1.5 Разработка технологической схемы сборки

2 Проектирование технологического процесса изготовления детали

2.1 Определение типа производства, такта выпуска и размера партии деталей

2.2 Служебное назначение детали и классификация её поверхностей

2.3 Качественный анализ технологичности конструкции детали

2.4 Анализ технических требований на деталь

2.5 Обоснование способа получения заготовки

2.6 Составление планов обработки отдельных поверхностей заготовки и назначение допусков на обработку

2.7 Проектирование технологического маршрута изготовления детали

2.8 Сравнение вариантов маршрута ТП. Окончательный выбор варианта технологического маршрута

2.9 Выбор технологических баз

2.10 Расчет припусков на обработку, межпереходных размеров и глубины резания

2.11 Проектирование операций механической обработки

2.11.1 Выбор приспособлений

2.11.2 Выбор режущего и вспомогательного инструмента

2.11.3 Выбор средств измерений

2.11.4 Выбор смазочно-охлаждающих технологических средств

2.11.5 Расчет и назначение режимов резания

2.11.6 Расчет основного времени

2.11.7 Нормирование технологического процесса

2.11.8 Расчет потребного количества оборудования и коэффициентов его загрузки

2.12 Проектирование технологических наладок 3 Заключение Список использованных источников Приложение

Курсовой проект выполняют согласно заданию, выданному руководителем проекта. Выполнение отдельных этапов (разделов) курсового проекта и представление его к защите должны соответствовать срокам, установленным в задании.

Курсовой проект представляют на проверку руководителю поэтапно или полностью выполненным. Если руководитель считает невозможным допустить студента к защите, проект возвращается на доработку в назначенные сроки.

В курсовом проекте должны быть отражены экономия затрат труда, материалов, энергии, улучшение условий труда, выполнение требований экологии. Решение этих сложных проектных задач возможно лишь на основе наиболее полного использования возможностей прогрессивного технологического оборудования и оснастки, максимальной экономически оправданной степени автоматизации производства, создания гибких технологий.

Ряд расчетов, необходимых для выполнения курсового проекта, должны производиться на ЭВМ, а формирование и печатание технологической документации (маршрутных и операционных карт, карт эскизов и т.д.) – с использованием элементов систем автоматизированного проектирования (САПР).

# **2. Организация курсового проектирования**

Перед началом курсового проектирования каждый студент получает исходные данные, которые включают:

- задание для проектирования с указанием темы проекта и годовой программы выпуска изделия;

- чертеж сборочной единицы;

- чертеж детали.

Задание на курсовое проектирование выдается студенту согласно графику учебного процесса в первой неделе текущего семестра на бланке установленной в вузе формы.

Руководитель курсового проекта:

- составляет и выдает задание на курсовой проект;

- организует процесс проектирования;

- рекомендует необходимую литературу, нормативно-техническую документацию, справочные и другие материалы;

- оказывает консультативную помощь студентам в разработке всех разделов проекта, способствует развитию его творческой активности и самостоятельности;

- осуществляет текущий контроль за выполнением задания.

Руководитель подписывает титульный лист окончательно оформленной ПЗ и полностью завершенные графические материалы проекта. За правильность всех расчетов и проектных решений отвечает автор проекта – студент.

Законченный, подписанный руководителем курсовой проект студент представляет к защите. Защита курсового проекта проводится публично при участии руководителя и одного – двух преподавателей кафедры.

Во время защиты студент делает доклад, рассчитанный на 8…10 минут, в котором излагает основное содержание проекта и отвечает на заданные вопросы. В докладе необходимо четко выделить всё то новое, что предложено самим студентом, остановиться на технико-экономическом обосновании принятых в проекте решений. Продолжительность защиты курсового проекта одним студентом не более 30 минут.

По окончании защиты курсового проекта выставляется оценка в тот же день. При оценке курсового проекта учитываются соответствие его содержания заданному и качество выполненного проекта, теоретические знания студента и умение защищать выдвигаемые предложения.

Студент, не защитивший курсовой проект, может быть допущен к повторной защите по разрешению кафедры и деканата.

Критерии выставления оценок представлены ниже.

Оценка «**отлично**» выставляется за курсовой проект, которая имеет исследовательский характер, грамотно изложенную теоретическую часть, логичное, последовательное изложение материала с соответствующими выводами и обоснованными предложениями. При её защите студент показывает глубокие знания вопросов темы, свободно оперирует данными исследования, владеет современными методами исследования, во время доклада использует наглядный материал, легко отвечает на поставленные вопросы.

Оценка «**хорошо**» выставляется за курсовой проект, которая имеет исследовательский характер, грамотно изложенную теоретическую часть, последовательное изложение материала соответствующими выводами, однако с не вполне обоснованными предложениями. При её защите студент показывает знания вопросов темы, оперирует данными исследования, во время доклада использует наглядные пособия, без особых затруднений отвечает на поставленные вопросы.

Оценка «**удовлетворительно**» выставляется за курсовой проект, которая имеет исследовательский характер. Теоретическую часть. Базируется на практическом материале, но анализ выполнен поверхностно, в ней просматривается непоследовательность изложения материала. Представлены необоснованные предложения. При её защите студент проявляет неуверенность, показывает слабое знание вопросов темы, не дает полного аргументированного ответа на заданные вопросы.

Оценка «**неудовлетворительно**» выставляется за курсовой проект, которая не носит исследовательского характера, не отвечает требованиям, изложенным в методических рекомендациях кафедры. В работе нет выводов, либо они носят декларативный характер. При защите работы студент затрудняется отвечать на поставленные вопросы, при ответе допускает существенные ошибки.

# **3. Требования к оформлению курсового проекта 3.1. Общие требования**

Курсовые проекты должны оформляться в соответствии с требованиями государственных стандартов:

- конструкторские документы – по ЕСКД;

- технологические документы – по ЕСТД.

Курсовым проектам присваивается обозначение. Оно проставляется на титульном листе, листах пояснительной записки и на всех чертежах графической части проекта, имеющих основные надписи.

Обозначение документа состоит из центральной цифровой части, предшествующей и последующей буквенных групп.

Например:

СГАУ КП 23.05.01.04.300 СБ; СГАУ КП 15.03.05.04.000 ПЗ.

Предшествующая цифровой части буквенная группа СГАУ КП обозначает наименование учебного заведения и вид документа – курсовой проект.

Первая группа из шести цифр (23.05.01) обозначает шифр направления подготовки (специальности) высшего профессионального образования в соответствии с перечнем.

Вторая группа цифр (04) обозначает вариант задания курсового проекта.

В третьей группе (300) первая цифра (3) указывает номер сборочной единицы с первого по девятый. При обозначении документа сборочной единицы указывается цифровая группа от 100 по 900. В пояснительной записке третья цифровая группа – 000.

При обозначении документа детали указывается цифровая группа типа 305, 507, 608, в которой первая цифра – номер сборочной единицы, вторая и третья цифры от 01 по 99 – номер детали. Например: СГАУ КП 23.05.01.05.04.305.

Последующая цифровой части буквенная группа обозначает код (шифр) документа, например:

ПЗ – пояснительная записка;

СБ – сборочный чертеж;

Д – прочие документы.

## **3.2. Содержание и оформление структурных элементов пояснительной записки**

## **Титульный лист**

Титульный лист оформляется на бланке формата А4 и содержит сведения согласно СТП 12570-2006. Образец оформления титульного листа ПЗ показан в приложении Б.

На листе документа, следующем за титульным листом и заданием, выполняется основная надпись по форме 2 ГОСТ 2.104 (СТП 12 570-2006, приложение Б).

На последующих листах оформляется основная надпись по форме 2а ГОСТ 2.104 (СТП 12 570-2006, приложение Б).

#### **Задание**

Задание на курсовой проект оформляется на бланке формата А4. В задании должны быть указаны: учебная дисциплина, по которой выполняется проект; Ф.И.О. студента, его группа; тема проекта с указанием годовой программы выпуска изделия; исходные данные; разделы разработки и сроки их выполнения; срок представления проекта к защите; Ф.И.О. руководителя, его должность, подпись и дата выдачи задания.

Задание помещается после титульного листа и включается в общую нумерацию листов пояснительной записки. Пример оформления задания на курсовое проектирование приведен в приложении Б.

#### **Содержание**

Лист «Содержание» располагается за титульным листом и заданием. Содержание включают в общую нумерацию листов ПЗ.

Слово «Содержание» записывается в виде заголовка симметрично тексту с прописной буквы. Наименования, включенные в содержание, записывают строчными буквами, начиная с прописной буквы (с абзаца).

Содержание состоит из последовательно перечисленных наименований разделов, подразделов и приложений с их обозначениями и названиями с указанием номера страницы, на которой они помещены.

#### **Введение**

Во «Введении» к курсовому проекту описывают общие направления решения задач проектирования, обосновывают актуальность разрабатываемой темы, её значение для повышения эффективности производства и формулируют основные задачи, поставленные перед студентами.

Можно рекомендовать следующую последовательность построения введения:

1) Основные требования научно – технического прогресса к объекту производства и технологии его изготовления.

2) Состояние и перспективы развития производства на базовом предприятии.

3) Обоснование актуальности разработки темы курсового проекта, новизны и эффективности предлагаемых проектных решений.

4) Основные задачи, решаемые в курсовом проекте.

При формулировании задач по п. 4 особое внимание следует обратить на их практическую значимость, новизну технико-экономических решений и перспективность. Объем введения, как правило, не должен превышать двух страниц рукописного текста. - 58 -

### **Основная часть**

В основной части приводится информация о выполненных технологических и конструкторских разработках, а также техникоэкономических обоснованиях. Основная часть ПЗ должна быть разработана в соответствии с заданием и настоящим методическим пособием.

Основная часть ПЗ должна отвечать следующим общим требованиям: логической последовательности изложения материала; убедительности аргументации; краткости и точности формулировок, исключающих возможности субъективного и неоднозначного толкования; конкретности изложения результатов работы, недопустимости включения в ПЗ (без необходимости) сведений и формулировок, заимствованных из литературных источников.

Основная часть должна составлять не менее 80% объема пояснительной записки.

#### **Заключение**

Заключение должно содержать краткие выводы по решению поставленных в курсовом проекте задач, технико-экономическую оценку принятых в проекте технологических и технических решений. При этом необходимо конкретно указать, за счёт каких технологических или конструкторских мероприятий достигнуты положительные результаты: повышена производительность труда и оборудования, улучшено качество продукции, обеспечено ресурсосбережение, повышена культура и экологический уровень производства и т.п.

#### **Список использованных источников**

Список использованных источников должен включать все источники, расположенные в порядке ссылок в тексте ПЗ или по алфавиту. Дается библиографическое описание каждого источника в соответствии с требованиями ГОСТ 7.1. Примеры наиболее часто встречающихся в курсовых проектах библиографических описаний приведены в работе [4].

#### **Приложения**

Приложения должны содержать материалы вспомогательного характера (технологическая документация, большие таблицы и т.д.).

Приложения включают в общую нумерацию листов ПЗ и размещают после списка использованных источников в порядке ссылок на них в тексте записки.

Приложения могут быть обязательными или информационными. Информационные приложения могут быть рекомендуемого или справочного характера.

Каждое приложение следует начинать с новой страницы с указанием наверху посередине страницы слова «Приложение» и его обозначение, а под ним в скобках для обязательного приложения пишут слово «обязательное», а для информационного – «рекомендуемое» или «справочное».

Приложение должно иметь заголовок, который записывают симметрично относительно текста с прописной буквы отдельной строкой.

Приложение обозначают заглавными буквами русского алфавита, начиная с А. После слова «Приложение» следует буква, обозначающая его последовательность. Если в тексте одно приложение, оно обозначается «Приложение А».

Пример: Приложение А (обязательное) Технологическая документация

Приложения, как правило, выполняют на листах формата А4. Допускается применять форматы А3 по ГОСТ 2.301.

# **3.3. Правила оформления пояснительной записки**

Правила оформления ПЗ курсового проекта должны соответствовать требованиям ГОСТ 2.105-95.

Текст ПЗ должен быть написан аккуратно литературным и технически грамотным языком от руки чернилами (пастой) или отпечатан с применением печатающих и графических устройств вывода ЭВМ через 1,5 межстрочных интервала на одной стороне листа бумаги формата А4 (210 x 297 мм).

Текст ПЗ оформляют на листах, имеющих рамку и основную надпись (штамп) по ГОСТ 2.104. При этом на листе пояснительной записки, следующем за титульным листом, заданием и содержанием, а также на первом листе каждого раздела выполняется основная надпись формы 2, а на всех остальных листах – формы 2а по ГОСТ 2.104.

В основной надписи по форме 2 в графе «Наименование изделия» записывают название раздела ПЗ, например, «Проектирование технологического процесса сборки». А в графе, указывающей характер работы, выполняемой лицом, подписывающим этот документ, записывают только: «Разраб.», «Пров.», «Н.контр.» и «Утв.». При этом в качестве проверяющего лица записывают руководителя курсового проекта.

Нумерация страниц ПЗ должна быть сплошной в пределах всей записки. Первой страницей является титульный лист, второй – задание на курсовое проектирование, третьей – содержание. На листах без основной надписи номера страниц не проставляются. При заполнении основной надписи по форме 2 раздела «Содержание» заполняется графа «Листов», в которой проставляется общее количество листов ПЗ, на остальных листах эта графа не заполняется.

На всех листах ПЗ следующие требования к размещению текста.

Расстояние от рамки формы до границ текста в начале и в конце строк  $-$  не менее  $3$  мм.

Расстояние от верхней или нижней строки текста до верхней или нижней рамки – не менее 10 мм.

Абзацы в тексте начинаются на расстоянии 15…17 мм от начала обычной строки.

Текст пояснительной записки должен быть разделен на разделы и подразделы, а в случае необходимости – пункты и подпункты.

Разделы должны иметь порядковые номера в пределах всей записки, обозначенные арабскими цифрами без точки и записанные с абзацного отступа.

Подразделы должны иметь нумерацию в пределах каждого раздела. Номер подраздела состоит из номеров раздела и подраздела, разделённых точкой. В конце номера подраздела точка не ставится, например «2.1» (первый подраздел второго раздела).

Разделы «Содержание», «Введение», «Заключение», «Список использованных источников» не нумеруют.

Разделы и подразделы могут состоять из одного или нескольких пунктов. Нумерация пунктов должна быть в пределах каждого подраздела. Номер пункта должен состоять из номера раздела, подраздела и пункта, разделённых точками, например «2.1.3» (третий пункт первого подраздела второго раздела).

Пункты, при необходимости, могут быть разбиты на подпункты, которые должны иметь порядковую нумерацию в пределах каждого пункта. Номер подпункта должен состоять из номера раздела, подраздела, пункта и подпункта, разделенных точками, например «2.1.3.5» (пятый подпункт третьего пункта первого подраздела второго раздела).

Количество номеров в нумерации структурных элементов ПЗ не должно превышать четырех.

Внутри пунктов и подпунктов могут быть приведены перечисления. Перед каждой позицией перечисления следует ставить дефис или строчную букву русского алфавита, после которой ставится круглая скобка. Для дальнейшей детализации перечисления необходимо использовать арабские цифры, после которых также ставится круглая скоба. После дефиса или круглой скобки перечисления начинают со строчной буквы, а заканчивают точкой с запятой, кроме последнего.

Каждый пункт, подпункт и перечисления записывают с абзацного отступа.

Разделы и подразделы должны иметь заголовки. Пункты и подпункты, как правило, заголовков не имеют. Заголовки пишутся с прописной буквы без точки на конце. Переносы слов в заголовках не допускаются. Если заголовок состоит из двух предложений, их разделяют точкой.

Расстояние между заголовком раздела и текстом, заголовками раздела и подраздела 15-17 мм.

Расстояние между заголовком подраздела и текстом 8-10 мм.

Заголовки пунктов и подпунктов, если они есть, расстоянием не выделяются.

Каждый раздел пояснительной записки рекомендуется начинать с нового листа (страницы). Допускается заголовки разделов вместе с номером выделять жирностью шрифта.

При компьютерном наборе ПЗ следует применять шрифт «Times New Roman» №14. При заполнении таблиц допускается применять соответствующий шрифт меньшего диаметра, а в формулах – большего.

При использовании листов с рамкой и основной надписью, выполняемых в виде колонтитулов, устанавливают следующие параметры:

– в меню «Вид» открыть пункт «Параметры страницы», на вкладке «Поля» установить требуемые значения полей до края страницы: «Верхнее» – 1,5 см; «Левое» – 2,0 см; «Переплет» – 0 см; «Нижнее» – 1,0 см; «Правое» – 0,5- 0,7 см (в зависимости от настройки области печати принтера, по умолчанию установлен размер формата А4);

– в меню «Формат» открыть пункт «Абзац», в окне «Отступы и интервалы» установить: «Выравнивание» – по ширине; «Уровень» – основной текст; «Отступ слева» – 0,5 см; «Отступ справа» – 0,5 см»; «Первая строка» – отступ на 1,7 см; «Междустрочный интервал» – полуторный;

- на вкладке «Положение на странице» установить флажок против функции «Запретить автоматический перенос слов».

В ПЗ курсового проекта формулы вначале должны приводиться в общем виде с расшифровкой входящих в них символов и числовых коэффициентов, если они не пояснены ранее в тексте.

Пояснения должны быть приведены непосредственно под формулой. Пояснение каждого символа следует давать с новой строки в той же последовательности, в которой они приведены в формуле. Первая строка пояснения должна начинаться со слова «где» без двоеточия после него.

Пример – Плотность каждого образца  $\rho$ , кг/м3, вычисляют по формуле  $,$  (2.1)

 $p=mV, \kappa r/m^3$ 

где m – масса образца, кг;

V – объём образца, м<sup>3</sup>.

Далее в формулу подставляют числовые значения символов и коэффициентов и приводят конечный результат. Промежуточные результаты вычислений не приводят. Если по одной формуле проводят вычисления по нескольким вариантам, то результаты необходимо свести в таблицу. При необходимости дальнейших ссылок на формулу ее нумеруют. Формулы должны нумероваться сквозной нумерацией в пределах всей записки. Нумерация арабскими цифрами, которые записывают в круглых скобках на уровне формулы справа, в конце строки. Ссылки в тексте на формулы даются в скобках, например, «…в формуле (15) …».

Допускается нумерация формул в пределах раздела. В этом случае номер формулы состоит из номера раздела и порядкового номера формулы, разделенных точкой, например (3.1).

Формулы, следующие одна за другой и не разделенные текстом, разделяют запятой.

На материалы, взятые из литературы и других источников (утверждения, формулы, численные характеристики и т.п.), должны быть даны ссылки с указанием номера источника по списку литературы. Номер ссылки проставляется арабскими цифрами в квадратных или косых скобках.

Ссылаться следует на источник в целом, без указания номера страницы или таблицы.

При ссылках на стандарты при первом упоминании следует указывать их полное обозначение и наименование. При дальнейших упоминаниях – лишь обозначение без года утверждения.

Допускается ссылаться на стандарты, указывая только обозначение без года утверждения, но в этом случае в конце ПЗ после раздела «Список использованных источников» оформляется раздел «Ссылочные нормативные документы», в котором последовательно перечисляются все ГОСТы с указанием полных обозначений и наименований.

Количество иллюстраций в ПЗ должно быть достаточным для пояснения излагаемого текста. Иллюстрации должны быть выполнены в соответствии с требованиями стандартов ЕСКД.

Все иллюстрации следует нумеровать арабскими цифрами сквозной нумерацией. Допускается нумеровать иллюстрации в пределах раздела. В этом случае номер иллюстрации состоит из номера раздела и порядкового номера иллюстрации, разделенных точкой. Например – Рисунок 1.1.

Иллюстрации, при необходимости, могут иметь наименование и пояснительные данные (подрисуночный текст). И то, и другое располагают под иллюстрацией. Форма записи следующая: Рисунок 1 – Детали прибора (при этом точка на конце не ставится).

Иллюстрации должны располагаться непосредственно после ссылки на них в тексте. При этом следует писать «…в соответствии с рисунком 4…».

Цифровой материал, как правило, оформляют в виде таблиц в соответствии с рисунком 3.7.

Таблицы следует нумеровать арабскими цифрами сквозной нумерацией. Номер таблицы указывают в форме «Таблица 12» и помещают над таблицей слева.

Допускается нумеровать таблицы в пределах раздела. В этом случае номер таблицы состоит из номера раздела и порядкового номера таблицы, разделённых точкой, например «Таблица 3.4» (четвёртая таблица третьего раздела).

Таблица может иметь название, которое следует помещать также над таблицей, через тире после номера таблицы. Заголовок пишут строчными буквами, кроме первой прописной, точка на конце не ставится. Например, «Таблица 12 – Карта расчета припусков на обработку, мм».

На все таблицы вначале должны быть даны ссылки в тексте. При ссылке следует писать слово «таблица» с указанием ее номера.

Заголовки граф и строк таблицы следует писать с прописной буквы, а подзаголовки граф – со строчной буквы. В конце заголовков и подзаголовков таблиц точки не ставят. Заголовки и подзаголовки граф указывают в единственном числе.

Таблицы слева, справа, сверху и снизу ограничивают линиями. Разделять заголовки и подзаголовки боковика и граф диагональными линиями не допускается.

Высота строк таблицы должна быть не менее 8 мм.

Если строки или графы таблицы выходят за формат страницы, ее делят на части, помещая одну часть под другой или рядом. При этом в каждой части таблицы повторяют ее головку и боковик. При делении таблицы на части допускается ее головку и боковик заменять соответственно номером граф или строк.

Слово «Таблица» с номером и названием указывают один раз над первой частью таблицы. Над всеми остальными частями пишут слова «Продолжение таблицы» с указанием номера.

Если в конце страницы таблица прерывается и ее продолжение будет на следующей странице, в первой части таблицы нижнюю горизонтальную линию, ограничивающую таблицу, не проводят.

Графу «Номер по порядку» в таблицу включать не допускается.

Во всех материалах курсового проекта необходимо строго соблюдать ГОСТ 8.417-81. Единицы физических величин. Этот стандарт регламентирует и правила написания обозначений единиц.

Общий объём пояснительной записки рекомендуется в пределах 30-35 страниц рукописного текста.

# **3.4. Правила оформления графических документов**

# **Общие правила оформления чертежей**

К графическим документам курсового проекта по технологии машиностроения относятся чертежи. Содержание и объем чертежей курсового проекта определяется заданием на курсовое проектирование.

Чертежи могут быть выполнены чертежными карандашами, тушью или с применением графических устройств вывода ЭВМ.

Чертежи должны быть выполнены на листах стандартных форматов с основной надписью в правом нижнем углу по ГОСТ 2.104. При выполнении чертежей должны быть соблюдены правила, установленные стандартами ЕСКД.

Основные требования к чертежам установлены ГОСТ 2.109. Оформление чертежей, то есть формат, масштаб, линии, чертежные шрифты, должны выбираться согласно ГОСТ 2.301; ГОСТ 2.302; ГОСТ 2.303; ГОСТ 2.304. Изображения, виды, разрезы и сечения выполняются по ГОСТ 2.305.

Графические обозначения материалов на чертежах, нанесение размеров и предельных отклонений, обозначение допусков и посадок необходимо выполнять в соответствии с требованиями ГОСТ 2.306, ГОСТ 2.307, ГОСТ 25346, ГОСТ 25347. Обозначение предельных отклонений, формы и расположения поверхностей должны соответствовать ГОСТ 2.308. Обозначение шероховатости поверхности на рабочих чертежах деталей и эскизах выполняются по ГОСТ 2.309. Нанесение на чертежах (эскизах) обозначений покрытий, термической и других видов обработки – по ГОСТ 2.310. Изображение резьбы на чертежах выполняется по ГОСТ 2.311. Обозначение швов сварных соединений и условные изображения по ГОСТ 2.312; неразъемные соединения – ГОСТ 2.313.

# **Правила оформления чертежа сборочной единицы**

При вычерчивании листа сборочной единицы на нём представляется необходимое число проекций, указываются технические требования, изображаются размерные цепи. Последние для наглядности следует показывать красным цветом. В штампе указывается наименование сборочной единицы. На сборочную единицу спецификация не оформляется.

# **Правила оформления чертежа детали**

При вычерчивании указанного чертежа на нём показывается необходимое число проекций, сечений, видов и выносных элементов, указываются технические требования.

Все исполнительные размеры на чертеже детали должны иметь отклонения, указанные их абсолютными значениями. У свободных размеров (с неуказанными отклонениями) следует указать их точность в технических требованиях.

На всех обрабатываемых поверхностях должны стоять соответствующие обозначения требуемой шероховатости по ГОСТ 2789-73. Чаще всего – это высотные параметры Ra или Rz. При этом параметр Ra является предпочтительным.

Чертёж детали должен быть выполнен со всеми коррективами, внесёнными в результате анализа технологичности её конструкции.

# **Правила оформления чертежей наладок на механическую обработку**

Деталь изображается основными линиями в том пространственном положении, в котором она проходит обработку. Конструктивные формы детали соответствуют тому виду, который она принимает после обработки на данной операции, позиции или переходе. Обрабатываемые поверхности выделяются красным цветом или линиями большей толщины. На эти поверхности даётся полная характеристика качества обработки: операционные размеры с допуском, шероховатость, погрешность формы и пространственные отклонения.

На данном листе приводятся установочные и зажимные элементы приспособления (в одной проекции), связь приспособления со столом или шпинделем станка.

Режущие инструменты изображаются в крайнем рабочем положении (обработка закончена, но инструмент не выведен с поверхности детали). В конструктивном виде показывается также вспомогательный инструмент и его связь со шпинделем станка.

Стрелками указываются кинематические связи операции (направления вращения, подачи).

Изображаются циклограммы работы инструментов с выделением на них участков ускоренного подвода (УП), рабочего хода (РХ), ускоренного отвода (УО) для каждого из суппортов станка.

На листе наладки в табличном виде приводятся режимные параметры: глубина резания, подача, скорость, частота вращения, а также основное и штучное время выполнения операции.

При вычерчивании многопозиционной или многопереходной операции конструктивные элементы приспособления показываются только для установочной позиции или перехода. На остальных позициях и переходах изображается обработка отдельных поверхностей заготовки по тем требованиям, которые приведены выше. Режимы резания, основное время, суммарное или лимитирующее основное время операции и штучное время приводится для каждой позиции или перехода.

В основной надписи (штампе) данного чертежа делается запись: технологическая наладка.

# **3.5. Правила оформления технологических документов**

Комплект документов на технологический процесс сборки и изготовления детали в курсовом проекте помещают в приложениях к пояснительной записке.

Разработку и оформление технологической документации в курсовом проекте осуществляют в строгом соответствии с требованиями стандартов ЕСТПП и ЕСКД.

В состав приложения входит следующая технологическая документация на ТП механической обработки детали:

1) Маршрутная карта (ГОСТ 3.1118-82, форма 1, последующие листы по форме 1а).

2) Операционные карты (ОК) – оформить на те операции, на которые выполнялись чертежи наладок.

ОК на обработку деталей, выполняемую на универсальном оборудовании, специальном и на станках с ЧПУ (ГОСТ 3.1404-86, форма 3, последующие листы по форме 2а).

ОК на обработку деталей с применением одношпиндельных токарных автоматов и полуавтоматов (ГОСТ 3.1404-86, форма 8, последующие листы по форме 8а).

ОК на обработку деталей с применением многошпиндельных токарных автоматов и полуавтоматов (ГОСТ 3.1404-86, форма 10, последующие листы по форме 10а).

ОК на обработку деталей с применением автоматических линий (ГОСТ 3.1404-86, форма 14, последующие листы по форме 14а).

3) Карты эскизов (ГОСТ 3.1105-84, форма 7, последующие листы по форме 7а) – оформить на те операции, на которые выполнены чертежи наладок.

4) Операционная карта технического контроля (ГОСТ 3.1502, форма 2, последующие листы по форме 2а) – на конечный контроль.

Особое внимание следует уделить оформлению карт эскизов. На эскизах к операциям механической обработки обрабатываемые поверхности на данной операции должны быть выделены и обозначены. Выделение поверхностей производят либо красным цветом, либо утолщенной линией. Обозначение поверхностей – с помощью нумерации арабскими цифрами. При этом номер размера или конструктивного элемента обрабатываемой поверхности проставляют в окружности диаметром 6-8 мм и соединяют с размерной или выносной линией.

На эскизе необходимо указывать все размеры с предельными отклонениями и требования к шероховатости обрабатываемых поверхностей. При необходимости на карте эскизов помещают таблицу параметров обрабатываемой поверхности, если она предусмотрена ГОСТом.

Текстовые технические требования, выполняемые на данной операции, помещают справа от изображения или под ним. Технические требования могут быть выполнены и в виде флажковых обозначений.

Изображают изделие на эскизе только в рабочем положении на данной операции с примерным соблюдением пропорций. Окружающую обстановку, в отличие от технологических листов графической части, не изображают.

Кроме того, изображение изделия на эскизе должно содержать условные изображения опор, зажимов и установочных устройств в соответствии с ГОСТ 3.1107-81 «ЕСТД. Опоры, зажимы и установочные устройства. Графические изображения».

При оформлении карт эскизов к контрольным операциям на изображении детали указывают только те размеры и требования, которые контролируются на данной операции. Опоры, зажимы и установочные устройства, а также схему базирования не указывают.

1. Курсовое проектирование по технологии машиностроения: учебн. пособие / Л.В. Лебедев, А.А. Погонин, А.Г. Схиртладзе, И.В. Шрубченко. – 4-е изд., перераб. и доп. – Старый Оскол: ТНТ, 2010. 424 с.

2. Клименков С.С. Проектирование и производство заготовок в машиностроении: учебник – Минск: Техноперспектива, 2008. – 407 с.

3. Схиртладзе А.Г., Борискин В.П., Макаров А.В. Проектирование и производство заготовок: учебник – Старый Оскол: ТНТ, 2009. – 448 с.

4. Курсовое и дипломное проектирование по технологии сельскохозяйственного машиностроения : учебное пособие / ред. В. Н. Хромов, А. М. Колокатов. - М. : КолосС, 2010. - 271 с.

5. Технология машиностроения : учебник для студ. вузов по спец. "Технология машиностроения" по направлению подготовки "Конструкторско-технологическое обеспечение машиностроительных производств"; доп. МОН РФ. / Л. В. Лебедев, В. У. Мнацаканян, А. А. Погонин. - 2-е изд., стер. - М. : Академия, 2008. - 528 с.

6. Технология машиностроения. Проектирование технологических процессов : учеб. пособие для студ. вузов по напр. подгот. диплом. спец. "Конструкторско-технологическое обеспечение машиностроительных производств"; доп. УМО / С. К. Сысоев, А. С. Сысоев, В. А. Левко. - СПб. : Лань, 2011. - 350 с.

7. Технология производства деталей автотракторной техники : учебник для ср. проф. образования; рек. ФИРО / В. Н. Балашов. - М. : Академия, 2011. - 288 с.

8. Технологическая оснастка : учебник для ср. проф. образования по спец. 151000 "Технологические машины и оборудование"; рек. ФИРО / В. В. Ермолаев. - М. : Академия, 2012. - 256 с.

9. Технология обработки материалов : учебник для ср. проф. образования; рек. ФИРО / А. А. Черепахин. - М. : Академия, 2012. - 272 с.

10. Технологические процессы в машиностроении : учебник для студентов вузов обучающихся по направлению подготовки "Конструкторскотехнологическое обеспечение машиностроительных производств" / А. Г. Схиртладзе, С. Г. Ярушин. - Старый Оскол : ТНТ, 2015. - 524 с.

11. Технология сельскохозяйственного машиностроения : учебник для студентов вузов по направлению "Конструкторско-технологическое обеспечение машиностроительных производств / Ю. А. Бондаренко, М. А. Федоренко, А. А. Погонин. - Старый Оскол : ТНТ, 2015. - 468 с.

12. Технология машиностроения : учебник для студентов вузов по направлению "Конструкторско-технологическое обеспечение машиностроительных производств" / Л. В. Лебедев , И. В. Шрубченко, А. А. Погонин. - 2-е изд., перераб. и доп. - Старый Оскол : ТНТ, 2015. - 624 с.